Санкт-Петербургское государственное бюджетное профессиональное

#### образовательное учреждение

«Академия управления городской средой, градостроительства и печати»

ПРИНЯТО

На заседании педагогического совета

Протокол №.  $\beta$ .... « 05» 07 2022

**УТВЕРЖДАЮ** Директор СПб ГБПОУ «АУГСГиП» А.М. Кривоносов  $O42082$ 

# РАБОЧАЯ ПРОГРАММА УЧЕБНОЙ ДИСЦИПЛИНЫ ЕН.01 Информационно-коммуникационные технологии в

## профессиональной деятельности

для специальности 43.02.10 ТУРИЗМ

базовая подготовка

Санкт-Петербург  $2022r$ .

Рабочая программа учебной дисциплины «Информационно-коммуникационные технологии в профессиональной деятельности» разработана на основе федерального  $\overline{10}$ специальности государственного образовательного стандарта среднего профессионального образования - 43.02.10 Туризм.

Рассмотрена на заседании методического совета

Протокол № 6.

" 22" OG 20 22

#### Одобрена на заседании цикловой комиссии

Математики и информационных технологий Протокол № 4 " 22.06.22 r.

Председатель цикловой комиссии И.А.Минько

#### Разработчик:

Галашева Ж.И., преподаватель СПб ГБПОУ АУГСГиП

## **Оглавление**

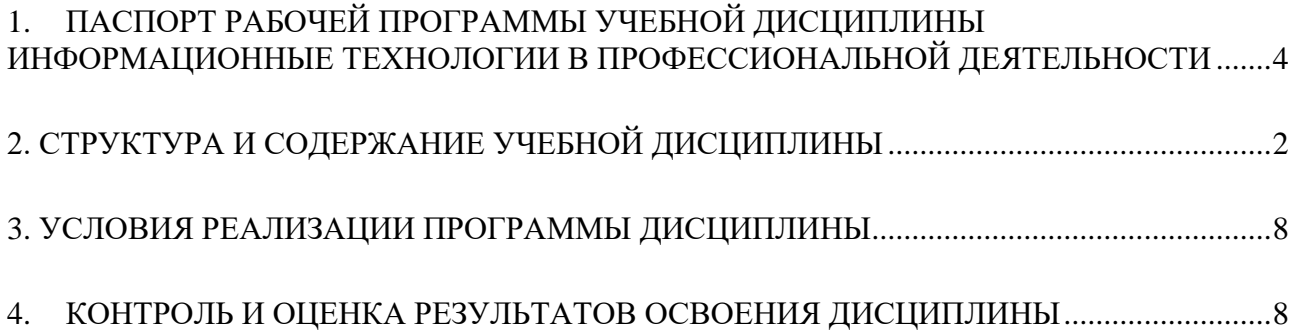

## <span id="page-3-0"></span>**1. ПАСПОРТ РАБОЧЕЙ ПРОГРАММЫ УЧЕБНОЙ ДИСЦИПЛИНЫ ИНФОРМАЦИОННЫЕ ТЕХНОЛОГИИ В ПРОФЕССИОНАЛЬНОЙ ДЕЯТЕЛЬНОСТИ**

#### **1.1. Область применения рабочей программы**

Рабочая программа учебной дисциплины «Информационно-коммуникационные технологии в профессиональной деятельности» является частью программы подготовки специалистов среднего звена в соответствии с ФГОС СПО по специальности СПО 43.02.10 Туризм (базовая подготовка).

#### **1.2. Место учебной дисциплины в структуре основной профессиональной образовательной программы:**

дисциплина входит в Математический и общий естественнонаучный учебный цикл.

#### **1.3. Цели и задачи учебной дисциплины – требования к результатам освоения учебной дисциплины:**

#### **В результате освоения учебной дисциплины обучающийся должен уметь:**

- 
- работать в операционной системе;
- работать с текстовым редактором;
- работать с электронными таблицами;
- использовать сетевые программные и технические средства в профессиональной деятельности;
- выполнять работу с программными средствами повышения информационной безопасности;
- работать с профессионально ориентированным программным обеспечением;
- пользоваться средствами связи и техническими средствами, применяемыми для создания, обработки и хранения документов;
- осуществлять документационное обеспечение профессиональной деятельности с использованием информационно-коммуникационных технологий

#### **знать:**

- общие принципы работы с оболочками разных операционных систем;
- правила и методы подготовки, сохранения и редактирования текстовых документов в разных текстовых редакторах;
- общие принципы использования стандартных функций при вычислениях, способы представления результатов в обычном и графическом виде;
- методы поиска необходимой информации, правила пользования основными службами глобальных сетей;
- общий подход к организации размещения, обработки, поиска, хранения и передачи информации, защиты информации от несанкционированного доступа;
- общие принципы работы с различными системами бронирования и резервирования;
- правила использования оргтехники и основных средств связи;
- стандартное программное обеспечение делопроизводства;

#### **В результате освоения учебной дисциплины обучающийся должен обладать общими компетенциями, включающими в себя способность:**

• ОК 1. Понимать сущность и социальную значимость своей будущей профессии, проявлять к ней устойчивый интерес.

- ОК 2. Организовывать собственную деятельность, выбирать типовые методы и способы выполнения профессиональных задач, оценивать их эффективность и качество.
- ОК 3. Принимать решения в стандартных и нестандартных ситуациях и нести за них ответственность.
- ОК 4. Осуществлять поиск и использование информации, необходимой для эффективного выполнения профессиональных задач, профессионального и личностного развития.
- ОК 5. Использовать информационно-коммуникационные технологии в профессиональной деятельности.
- ОК 6. Работать в коллективе и в команде, эффективно общаться с коллегами, руководством, потребителями.
- ОК 7. Брать на себя ответственность за работу членов команды (подчиненных), за результат выполнения заданий.
- ОК 8. Самостоятельно определять задачи профессионального и личностного развития, заниматься самообразованием, осознанно планировать повышение квалификации.
- ОК 9. Ориентироваться в условиях частой смены технологий в профессиональной деятельности.

#### **В результате освоения учебной дисциплины обучающийся должен обладать профессиональными компетенциями, соответствующими видам деятельности: Предоставление турагентских услуг**

- ПК 1.1. Выявлять и анализировать запросы потребителя и возможности их реализации.
- ПК 1.2. Информировать потребителя о туристских продуктах.
- ПК 1.3. Взаимодействовать с туроператором по реализации и продвижению туристского продукта.
- ПК 1.4. Рассчитывать стоимость турпакета в соответствии с заявкой потребителя.
- ПК 1.5. Оформлять турпакет (турпутевки, ваучеры, страховые полисы).
- ПК 1.6. Выполнять работу по оказанию визовой поддержки потребителю.

#### **Предоставление услуг по сопровождению туристов.**

• ПК 2.1. Контролировать готовность группы, оборудования и транспортных средств к выходу на маршрут.

#### **Предоставление туроператорских услуг**

- ПК 3.1. Проводить маркетинговые исследования рынка туристских услуг с целью формирования востребованного туристского продукта.
- ПК 3.2. Формировать туристский продукт.
- ПК 3.3. Рассчитывать стоимость туристского продукта.
- ПК 3.4. Взаимодействовать с турагентами по реализации и продвижению туристского продукта.

#### **Управление функциональным подразделением организации.**

- ПК 4.1. Планировать деятельность подразделения.
- ПК 4.2. Организовывать и контролировать деятельность подчиненных.
- ПК 4.3. Оформлять отчетно-планирующую документацию**.**

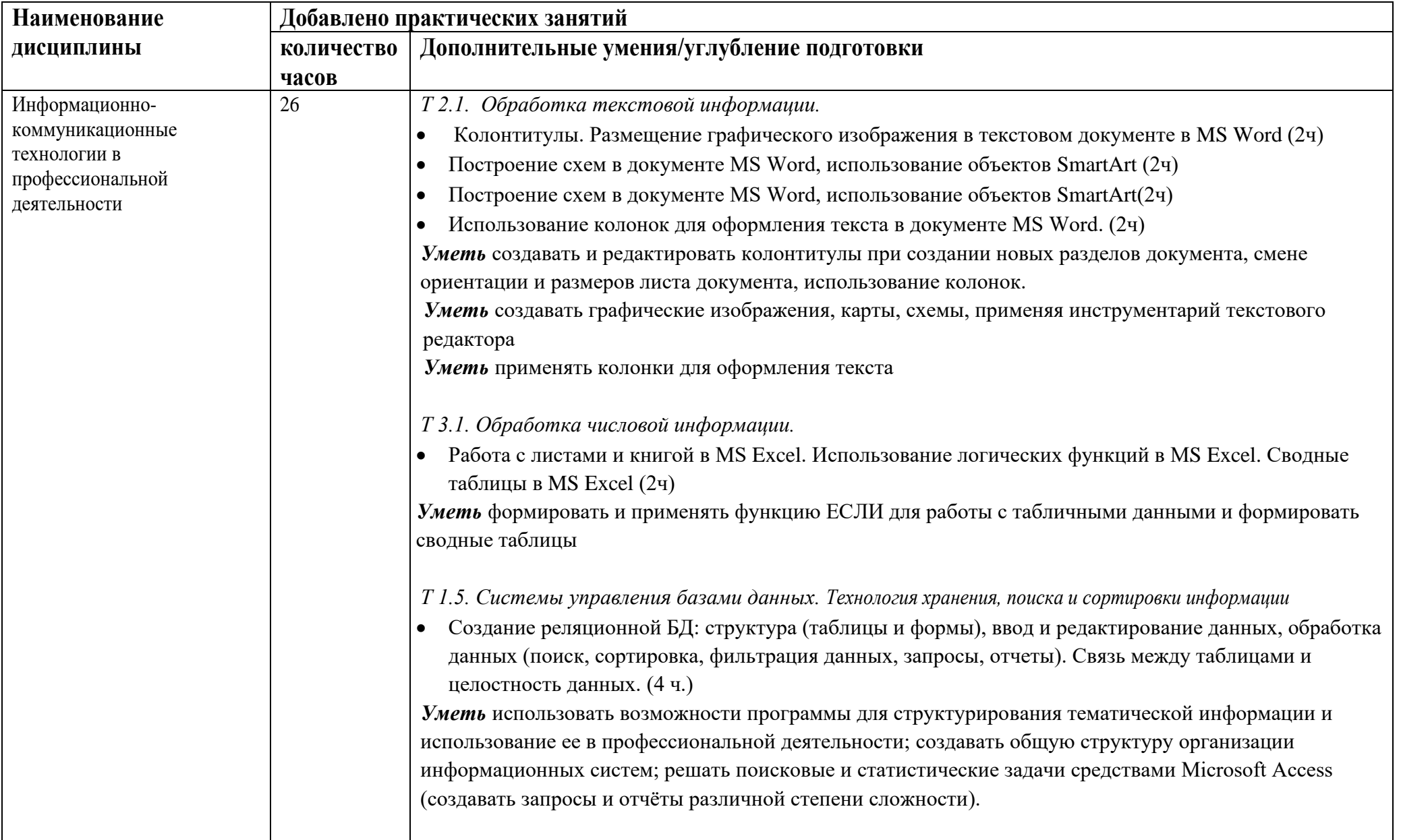

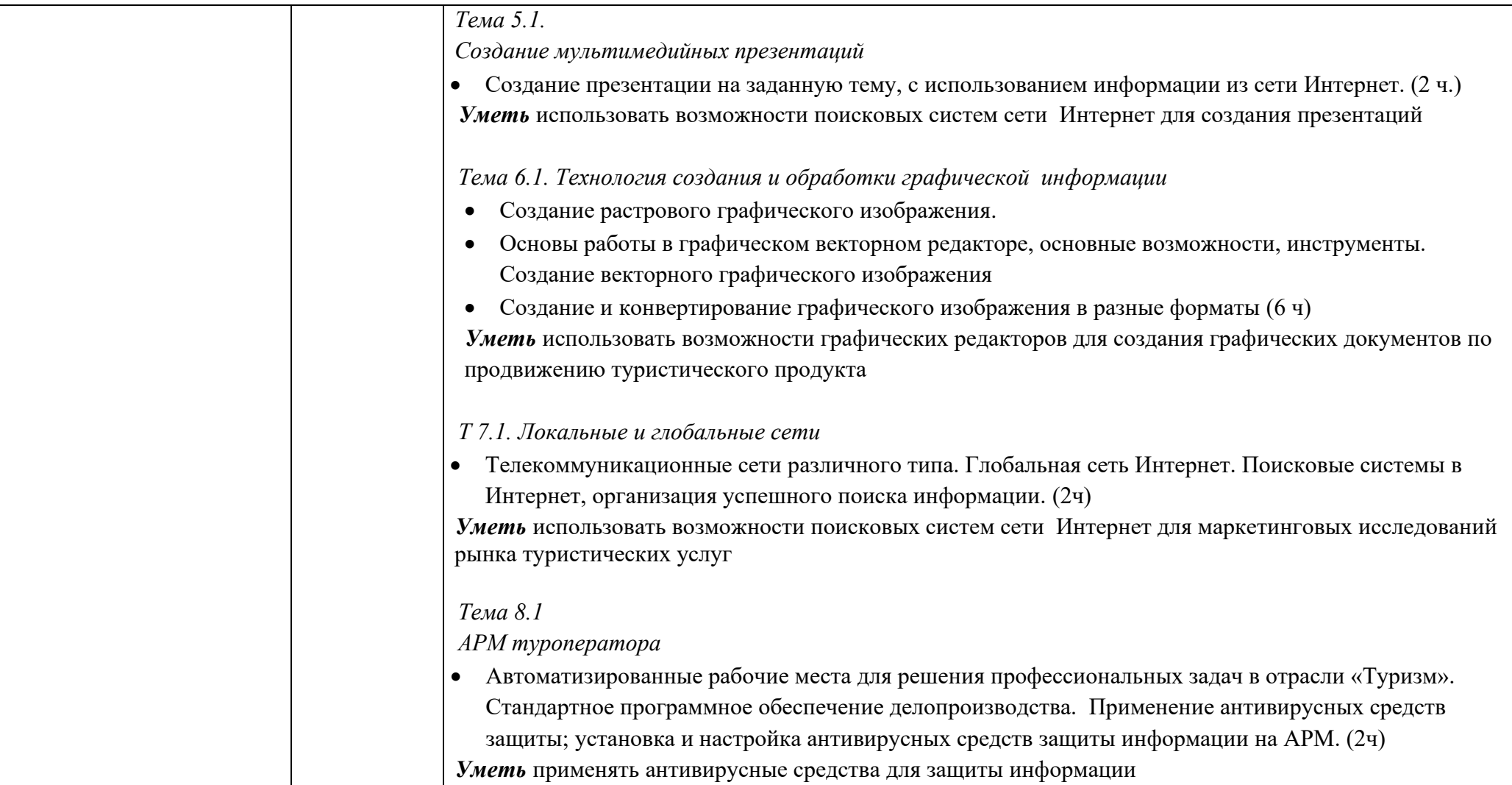

### **1.4. Количество часов на освоение учебной дисциплины:**

максимальной учебной нагрузки обучающегося - **93** часа, в том числе: обязательной аудиторной учебной нагрузки обучающегося - **62** часа, из них 62 часалабораторных и практических занятий; самостоятельной работы обучающегося - **31** час.

## <span id="page-8-0"></span>**2. СТРУКТУРА И СОДЕРЖАНИЕ УЧЕБНОЙ ДИСЦИПЛИНЫ**

## **2.1. Объем учебной дисциплины и виды учебной работы**

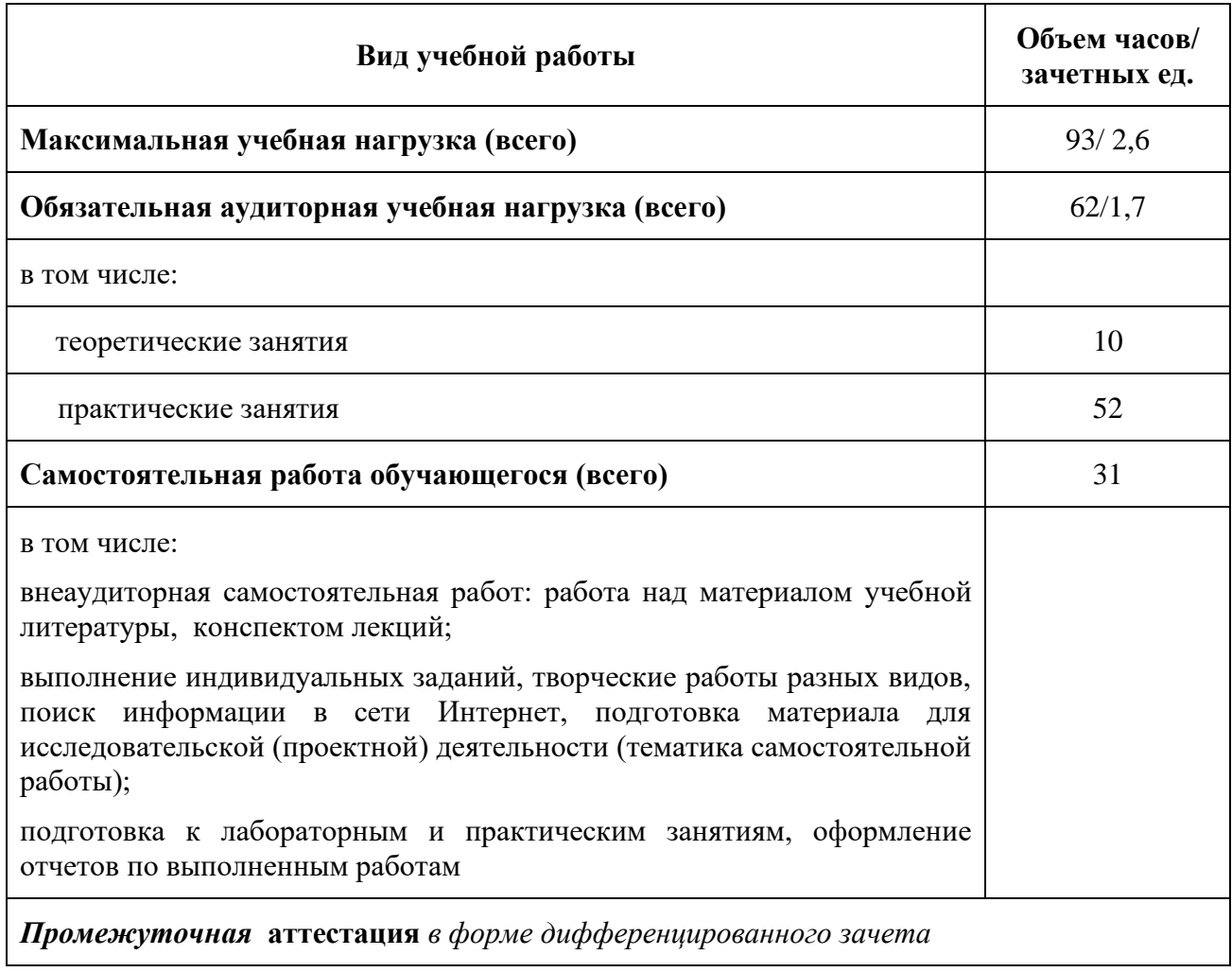

## **2.2. Тематический план и содержание учебной дисциплины ИНФОРМАЦИОННЫЕ ТЕХНОЛОГИИ В ПРОФЕССИОНАЛЬНОЙ ДЕЯТЕЛЬНОСТИ**

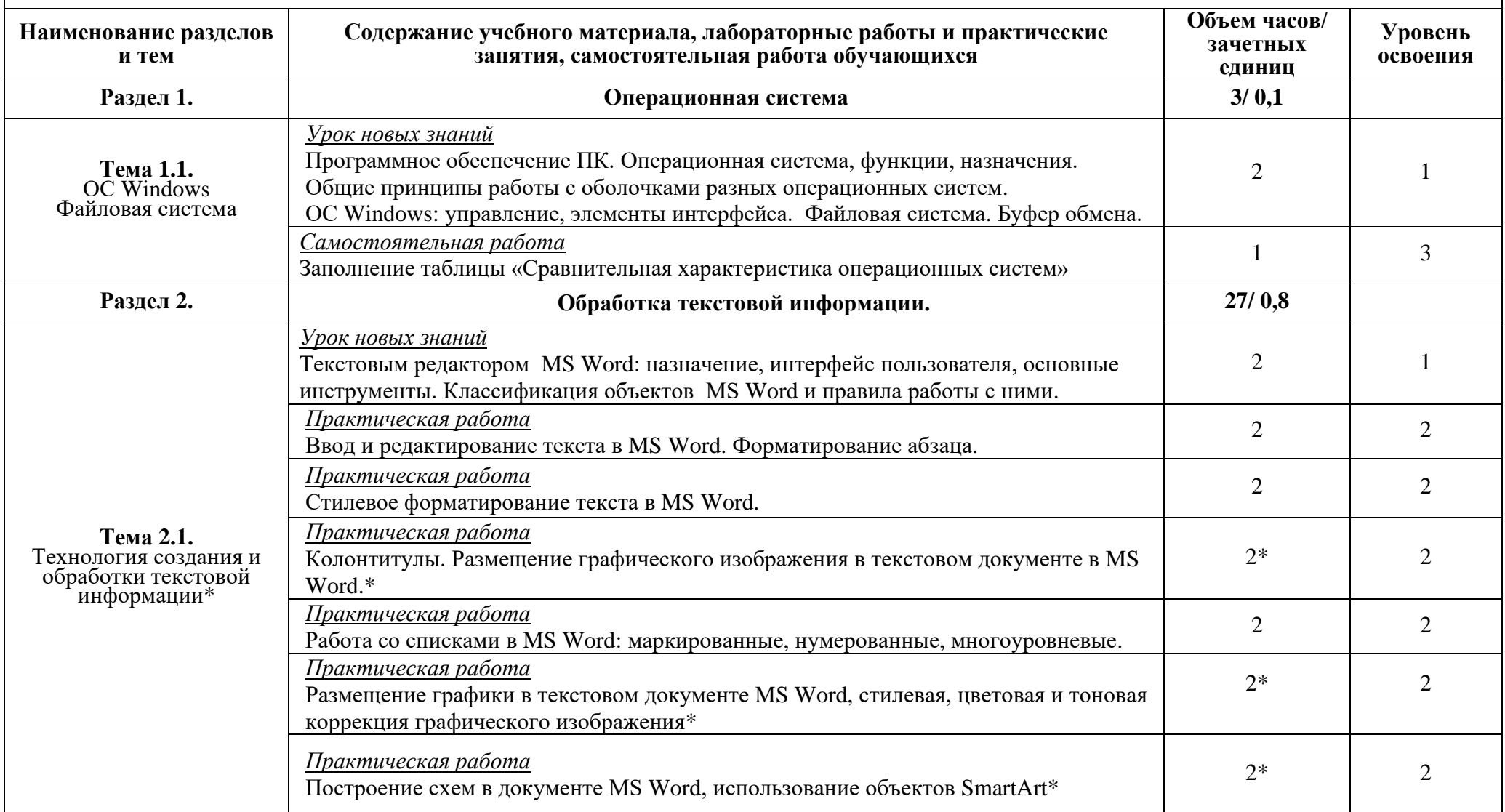

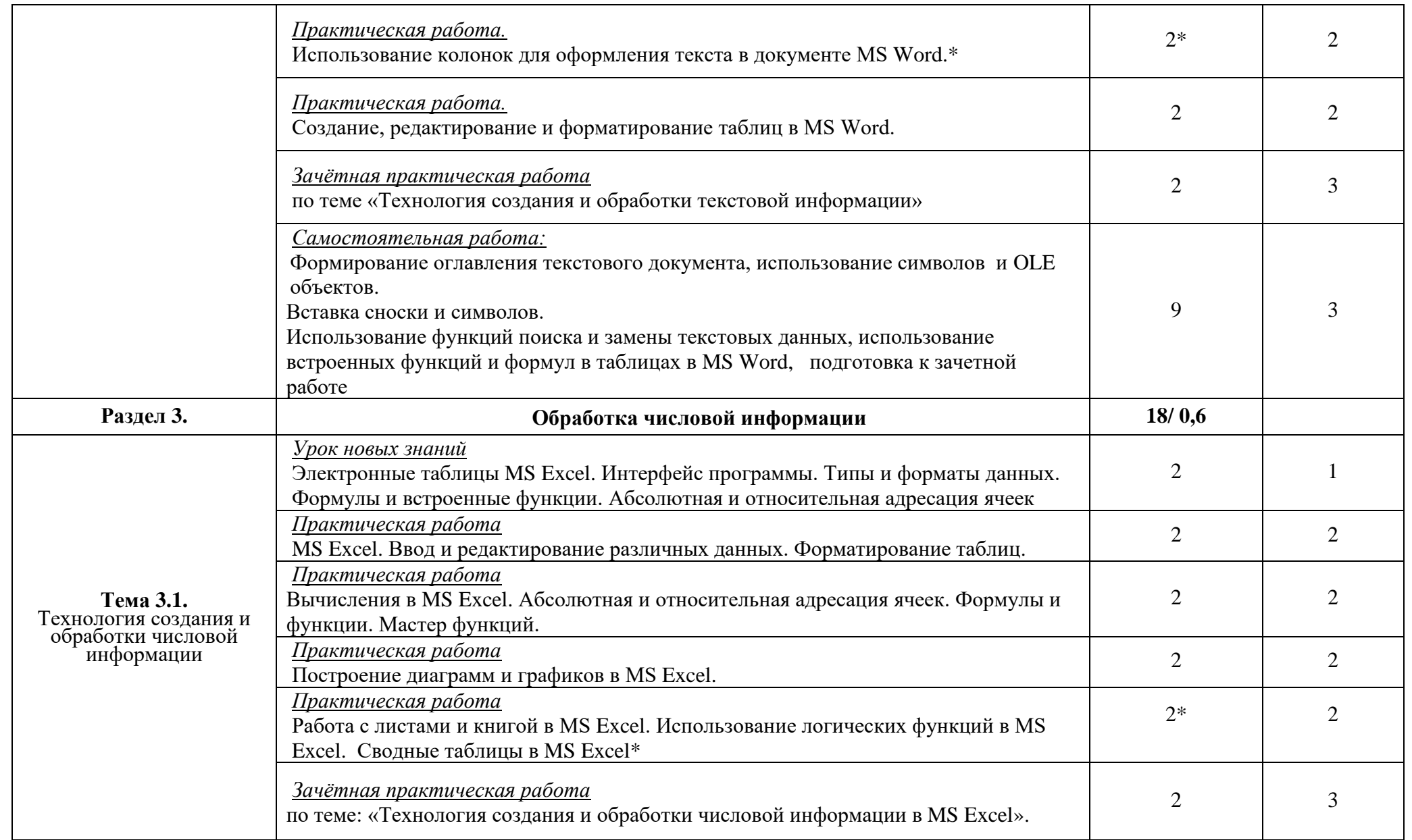

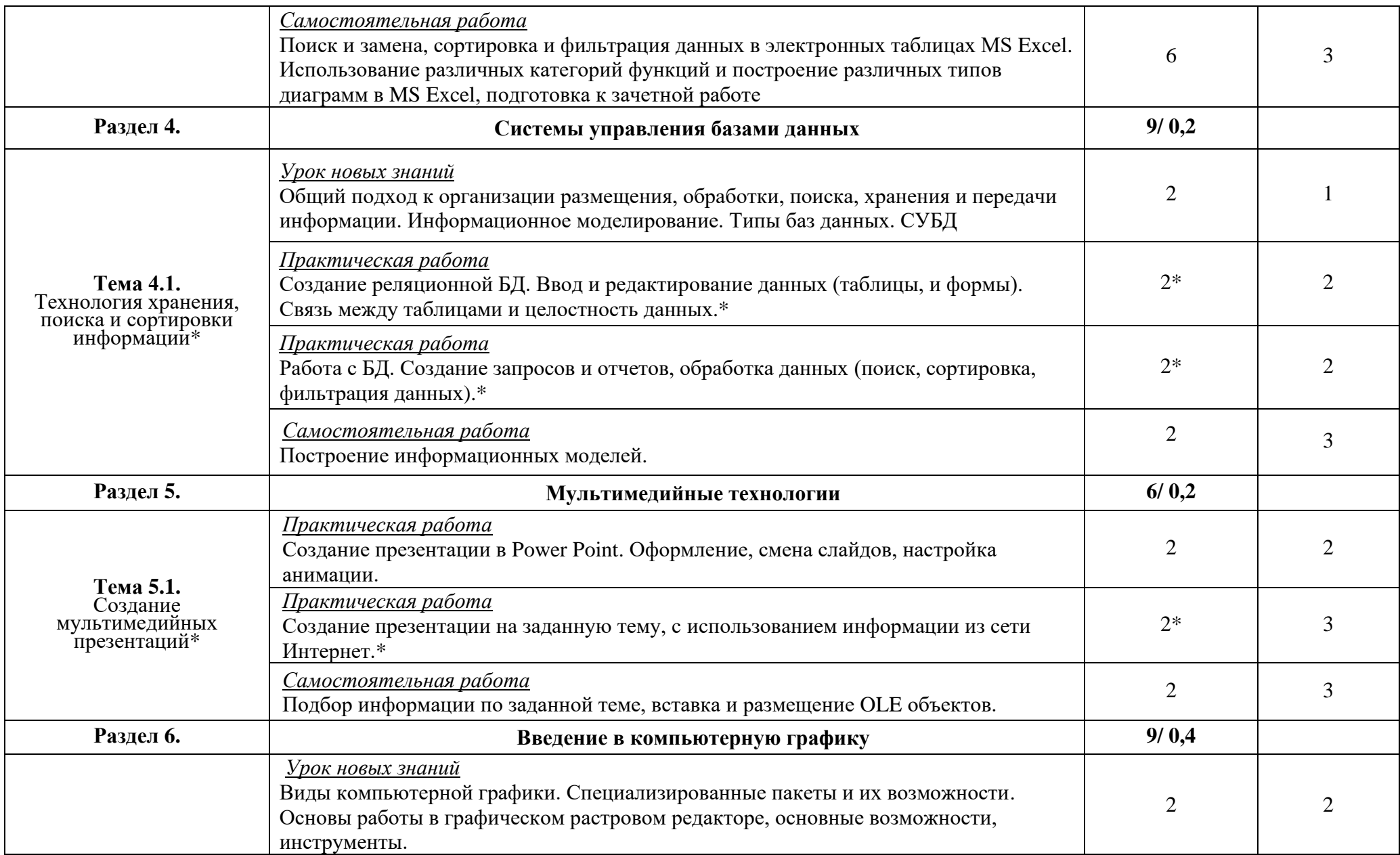

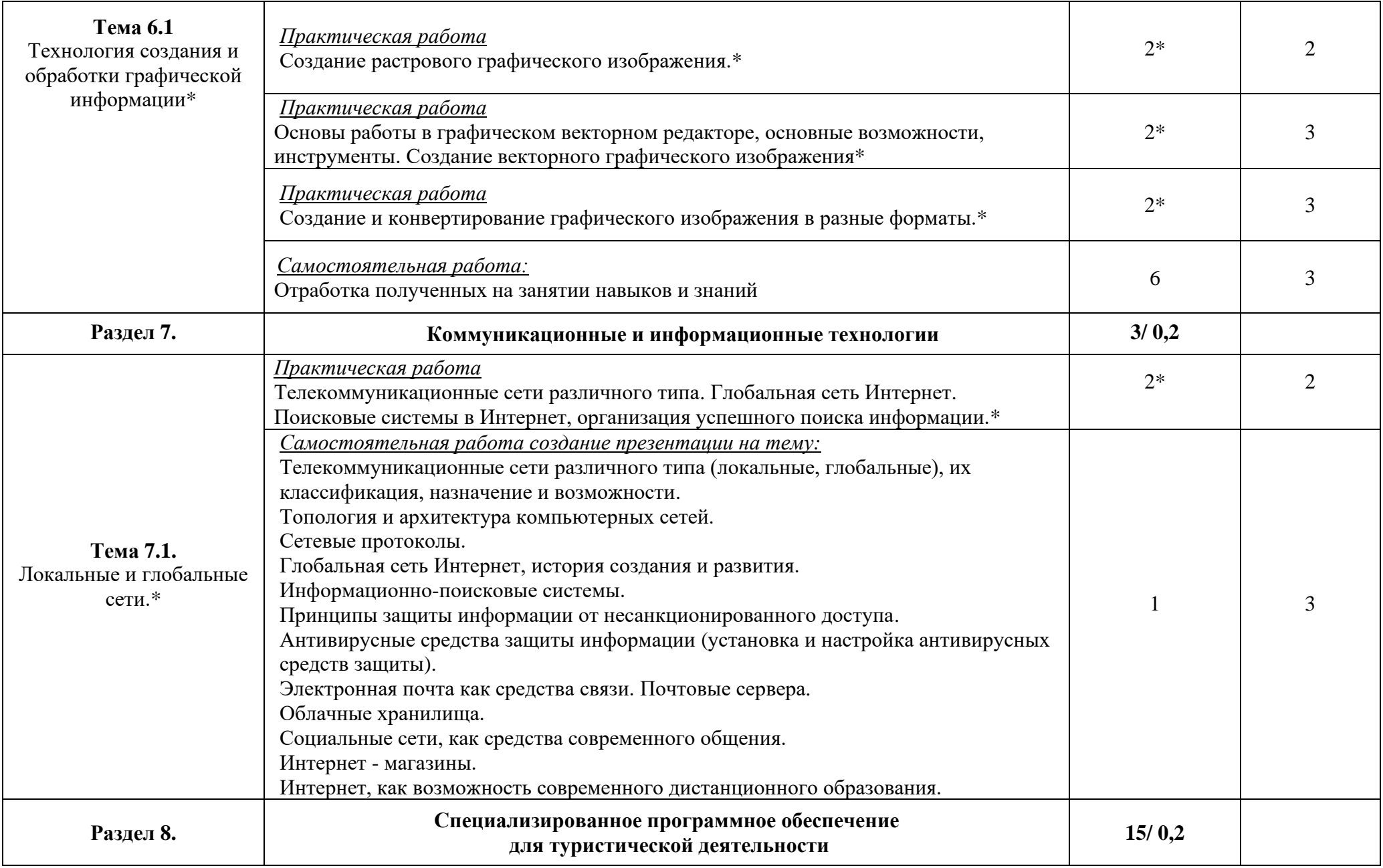

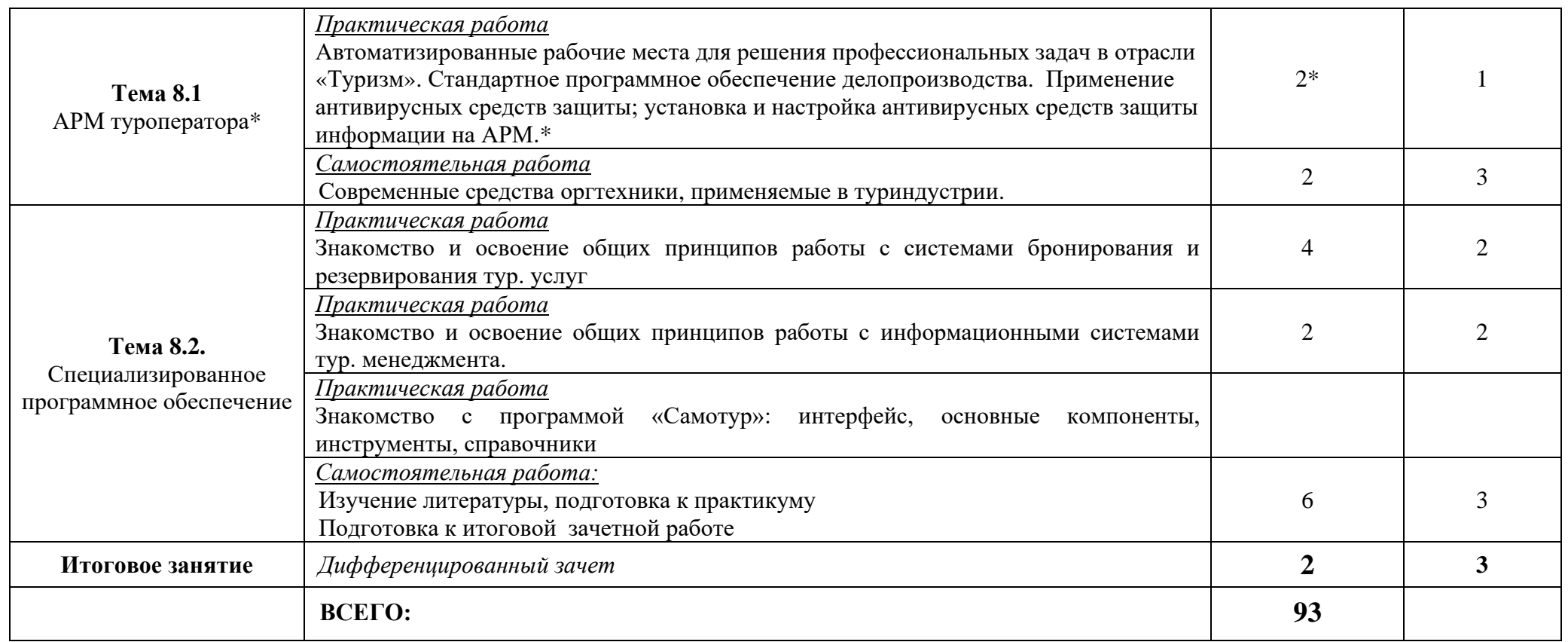

Рабочей программой предусмотрено выполнение отдельных видов работ, связанных с будущей профессиональной деятельностью, в форме практической подготовки в объёме **52** часов.

## <span id="page-14-0"></span>**3. УСЛОВИЯ РЕАЛИЗАЦИИ ПРОГРАММЫ ДИСЦИПЛИНЫ**

#### **3.1. Требования к минимальному материально-техническому обеспечению**

Реализация программы дисциплины требует наличия учебного кабинета информационнокоммуникационных технологий в профессиональной деятельности.

#### Оборудование учебного кабинета:

- − посадочные места по количеству студентов;
- − компьютерные столы по числу рабочих мест;
- − рабочее место преподавателя;
- − аудиторная доска;
- − комплект сетевого оборудования, обеспечивающих соединение всех ПК, установленных в классе, в единую сеть, с выходом в Интернет;
- − вентиляционное оборудование.

Технические средства обучения:

- − мультимедийный проектор и экран;
- − комплект персональных компьютеров;
- − лицензионное программное обеспечение общего и профессионального назначения.

#### <span id="page-14-1"></span>**3.2. Информационное обеспечение обучения**

#### **Основная литература**

**Филимонова Е.**В. Информационные технологии в профессиональной деятельности : учебник / Е.В. Филимонова.- Москва : Кнорус, 2021.- 482 с.- (Среднее профессиональное образование). – 50 экз.

**Филимонова Е. В.** Информатика и информационные технологии в профессиональной деятельности : учебник / Филимонова Е.В. — Москва : Юстиция, 2022. — 482 с. -(Среднее профессиональное образование). — URL: [https://www.book.ru.](https://www.book.ru/) — Режим доступа: по подписке.

**Прохорский Г.В.** Информатика и информационные технологии в профессиональной деятельности : учебное пособие / Прохорский Г.В. — Москва : КноРус, 2021. — 271 с. — URL: [https://www.book.ru.](https://www.book.ru/) — Режим доступа: по подписке.

**Ветитнев А. М.** Информационно-коммуникационные технологии в туризме : учебник для СПО / А. М. Ветитнев, В. В. Коваленко, В. В. Коваленко. — 2-е изд., испр. и доп. — Москва : Издательство Юрайт, 2022. — 340 с. — (Профессиональное образование). — URL: https://urait.ru. — Режим доступа: по подписке.

**Морозов М. А.** Информационные технологии в туристской индустрии : учебник / М. А. Морозов, Н. С. Морозова. — Москва : КноРус, 2021. — 276 с. — URL : [https://www.book.ru.](https://www.book.ru/) — Режим доступа: по подписке.

#### **Дополнительная литература**

**Прохорский Г.В.** Информатика. Практикум : учебное пособие / Г.В. Прохорский. — Москва : КноРус, 2022. — 262 с. — URL: [https://www.book.ru.](https://www.book.ru/) — Режим доступа: по подписке.

**Чудновский А. Д.** Информационные технологии управления в туризме : учебное пособие / А. Д. Чудновский, М. А. Жукова. — Москва : КноРус, 2021. — 101 с. — 276 с. — URL: [https://www.book.ru.](https://www.book.ru/) — Режим доступа: по подписке.

**[Быстров](http://znanium.com/catalog.php?item=booksearch&code=%D0%B1%D1%8B%D1%81%D1%82%D1%80%D0%BE%D0%B2#none) С. А.** Организация туристской деятельности. Управление турфирмой : учебное пособие / С. А. Быстров. - Москва : Форум : ИНФРА-М, 2019. - 399 с. - (Среднее профессиональное образование). — URL : http://znanium.com. — Режим доступа: по подписке.

**Орловская В. П.** Технология и организация предприятия туризма : учебник / В. П. Орловская; под общ. ред. проф. Е. И. Богданова. – Москва : НИЦ ИНФРА - М, 2022. - 176 с. — URL: http://znanium.com. — Режим доступа: по подписке

**Шитов В. Н.** Информационные технологии в туристской индустрии : учебное пособие / В. Н. Шитов. — Москва : КноРус, 2021. — 385 с. — URL: [https://www.book.ru.](https://www.book.ru/) — Режим доступа: по подписке

**Федотова Е. Л.** Информационные технологии в профессиональной деятельности : учебное пособие / Е. Л. Федотова. — Москва : ИД «ФОРУМ» : ИНФРА - М, 2022. — 367 с. — (Среднее профессиональное образование). — URL : http://znanium.com. — Режим доступа: по подписке.

## **4. КОНТРОЛЬ И ОЦЕНКА РЕЗУЛЬТАТОВ ОСВОЕНИЯ ДИСЦИПЛИНЫ**

Контроль и оценка результатов освоения учебной дисциплины осуществляется преподавателем в процессе проведения практических занятий, тестирования, а также выполнения обучающимися индивидуальных заданий и промежуточной аттестацией.

**Методы контроля** направлены на проверку обучающихся:

- ✓ выполнять условия здания на творческом уровне с представлением собственной позиции;
- $\checkmark$  делать осознанный выбор способов действий из ранее известных;
- ✓ –осуществлять коррекцию (исправление) сделанных ошибок на новом уровне предлагаемых заданий;
- $\checkmark$  работать в группе и представлять как свою, так и позицию группы

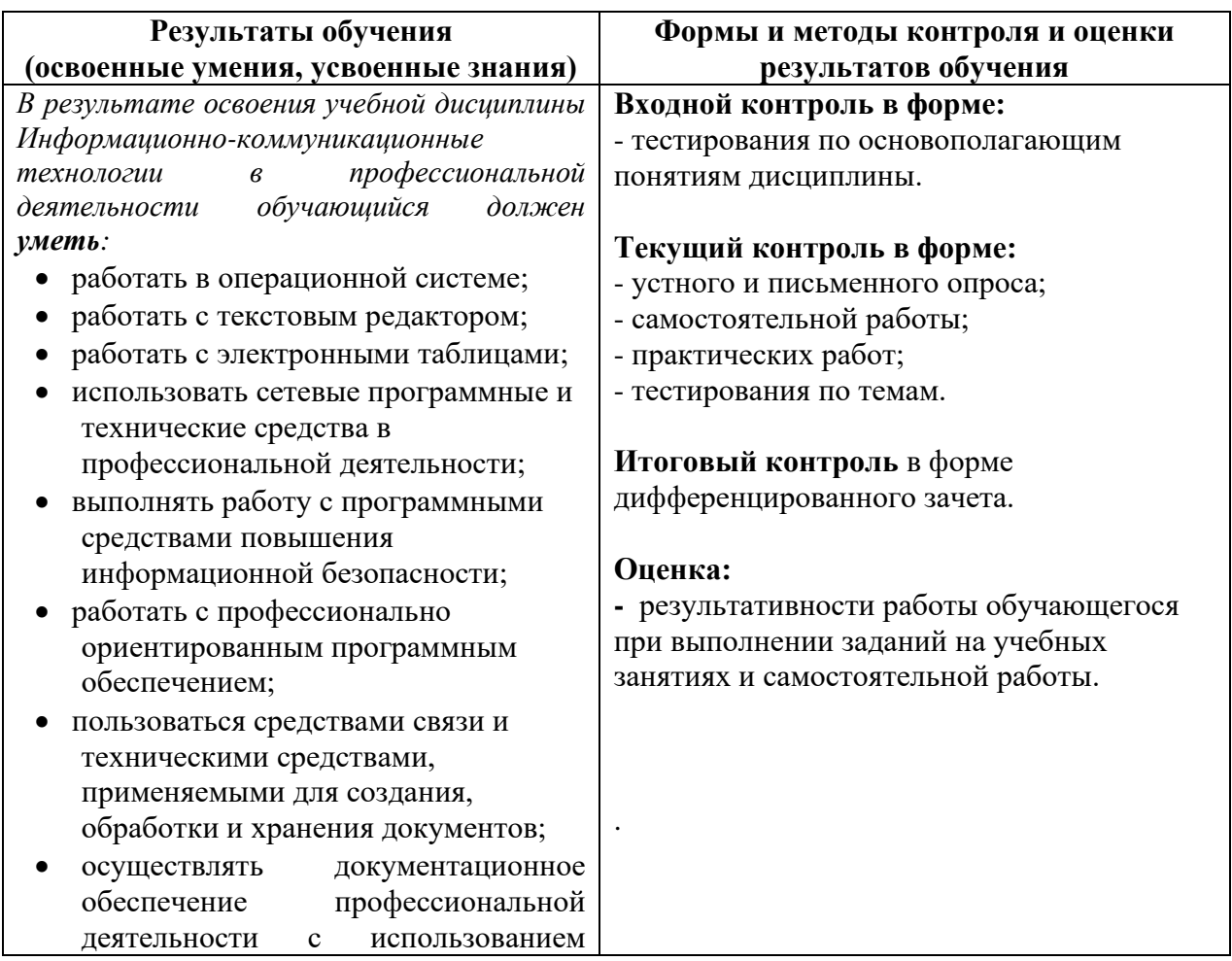

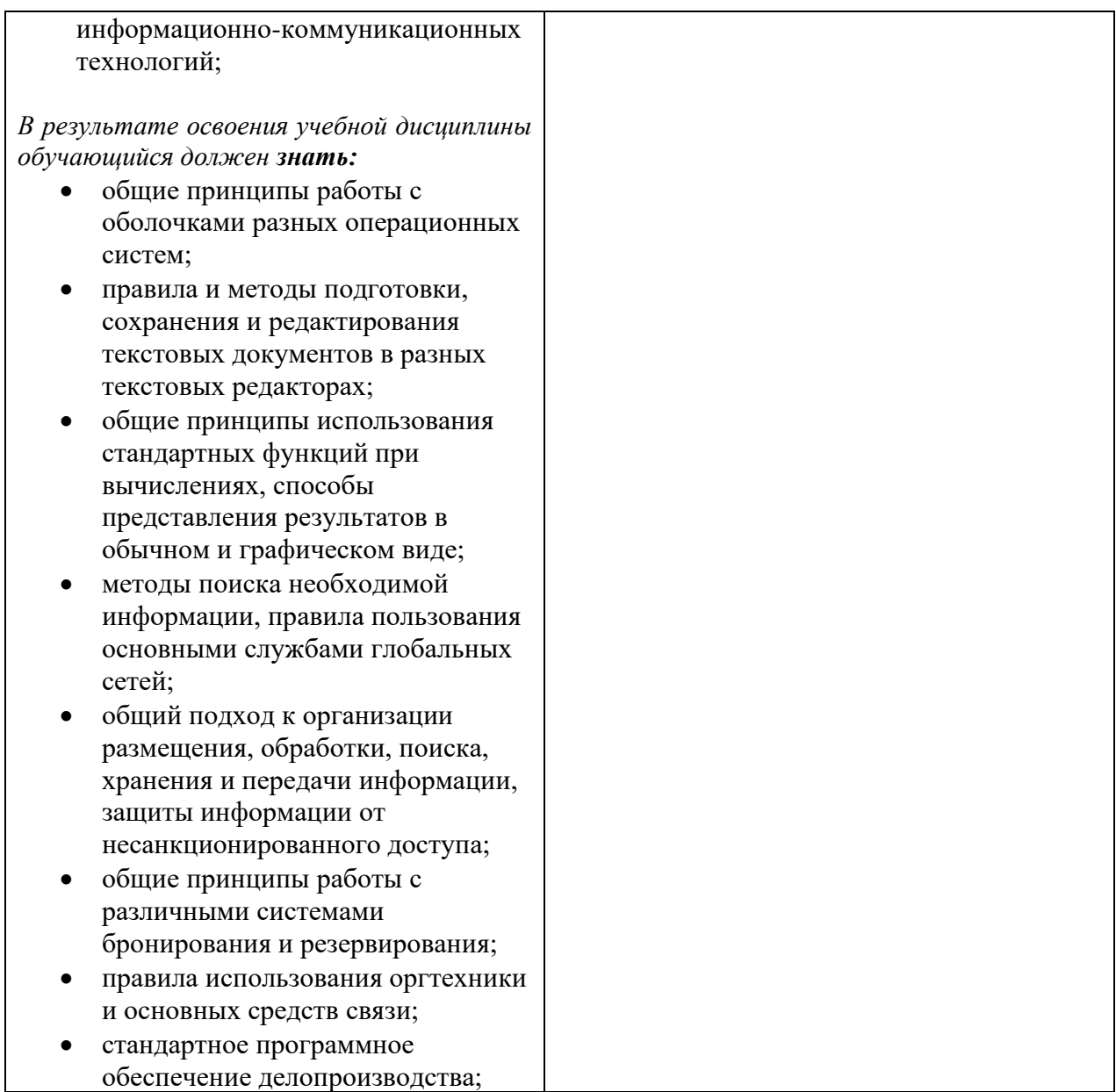

## Критерии оценки выполнения студентами отчетных практических работ

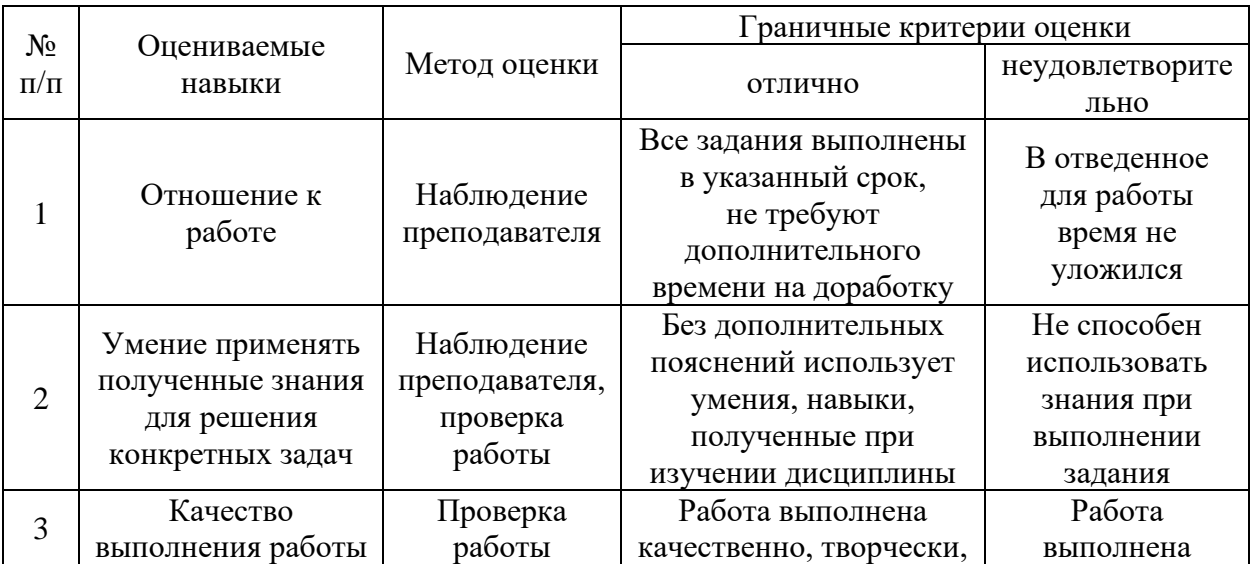

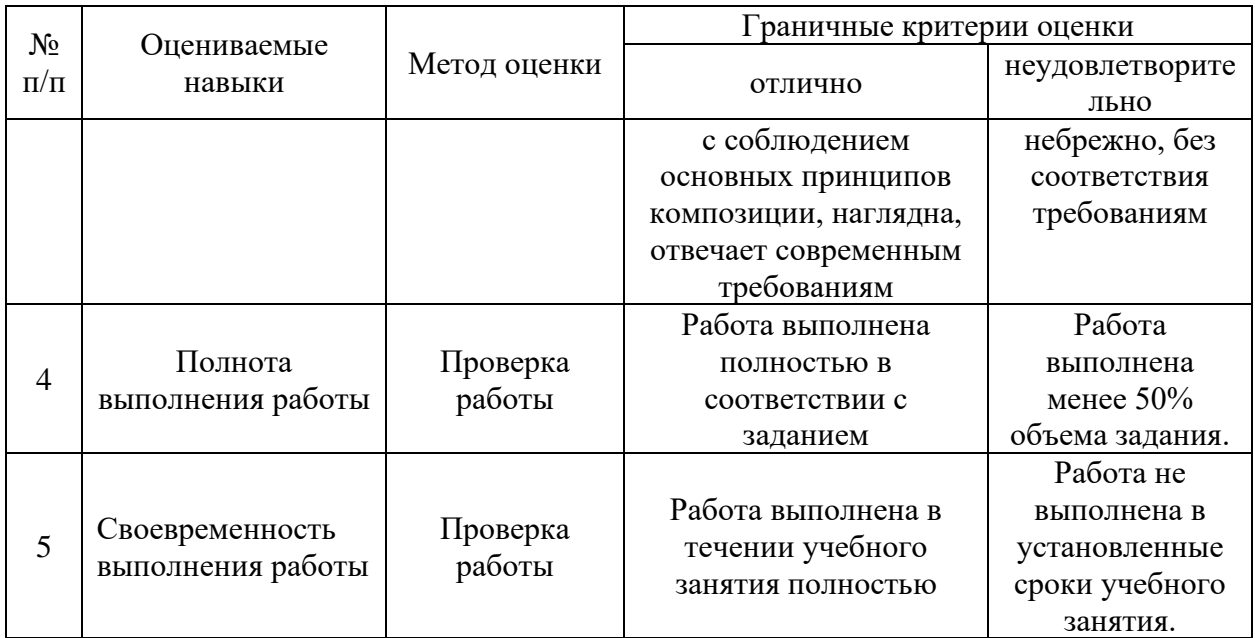

Планируемые личностные результаты в ходе реализации программы дисциплины ЕН.01 Информационно-коммуникационные технологии в профессиональной деятельности

## для специальности 43.02.10 ТУРИЗМ

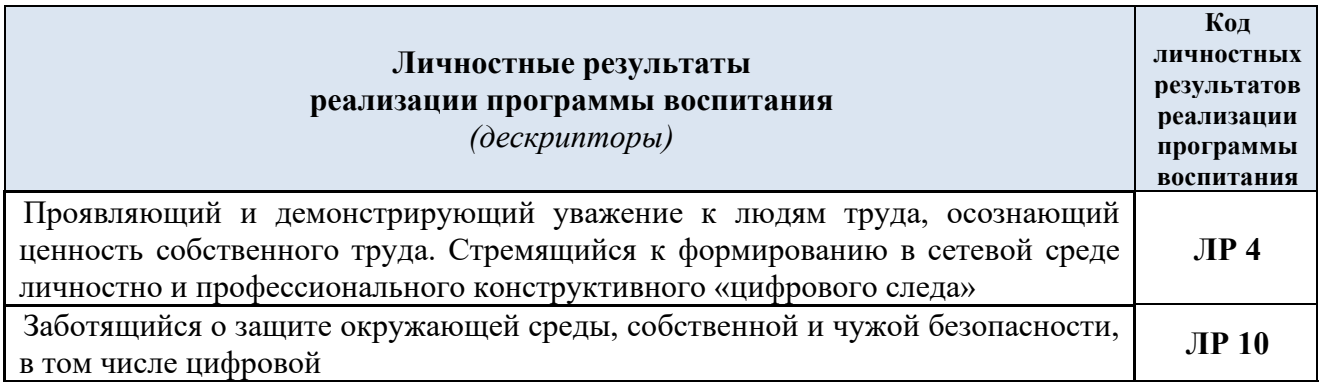

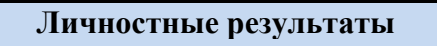

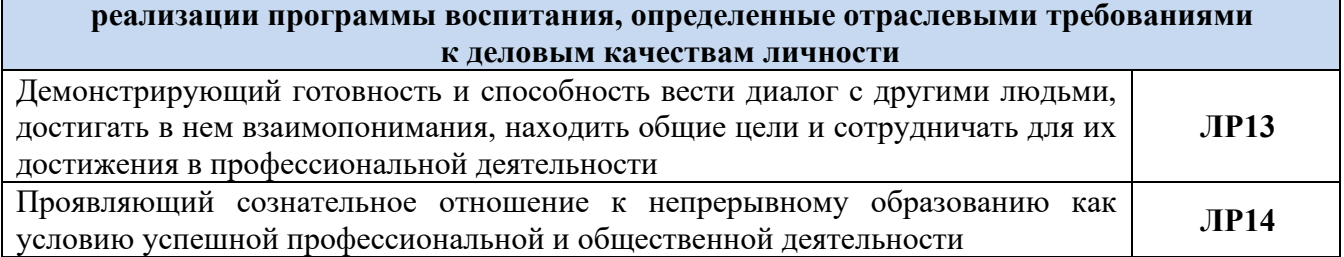